## 22.07. Transaction categories

2025/08/12 22:07

Categorizing transactions allows you to group transactions together when reviewing or reporting them. Each type of transaction can have its own list of categories. For example customer invoices might have a category "normal" and "urgent". Inventory adjustements might have categories "expired", "damaged" and "stocktake"

From the Special menu, choose Categories

| • | Constant Constant Con |        |            |                  |  |                 |     |
|---|----------------------------------------------------------------------------------------------------|--------|------------|------------------|--|-----------------|-----|
|   | New                                                                                                    | Delete | Modify     | Transaction type |  | Customer        | 0   |
|   | Code                                                                                                    |        | Categories |                  |  | Master category |     |
|   |                                                                                                    |        |            |                  |  |                 |     |
|   |                                                                                                    |        |            |                  |  |                 |     |
|   |                                                                                                    |        |            |                  |  |                 | - 1 |
|   |                                                                                                    |        |            |                  |  |                 |     |
|   |                                                                                                    |        |            |                  |  |                 |     |
|   |                                                                                                    |        |            |                  |  |                 | - 1 |
|   |                                                                                                    |        |            |                  |  |                 |     |
|   |                                                                                                    |        |            |                  |  |                 |     |
|   |                                                                                                    |        |            |                  |  |                 | _1  |
|   |                                                                                                    |        |            |                  |  |                 |     |
|   |                                                                                                    |        |            |                  |  |                 |     |
|   |                                                                                                    |        |            |                  |  |                 |     |
|   |                                                                                                    |        |            |                  |  |                 |     |
|   |                                                                                                    |        |            |                  |  |                 |     |
|   |                                                                                                    |        |            |                  |  |                 |     |
|   |                                                                                                    |        |            |                  |  |                 |     |
|   |                                                                                                    |        |            |                  |  |                 | _   |

Click on "New" button to create a new category.

| Add category         |           |  |  |  |  |  |
|----------------------|-----------|--|--|--|--|--|
| Master category      | None      |  |  |  |  |  |
| Category code        |           |  |  |  |  |  |
| Category description |           |  |  |  |  |  |
|                      | Cancel OK |  |  |  |  |  |

The categories can be added to customer, customer credit, supplier, supplier credit, repack, build, inventory adjustment while creating or editing transactions.

Once you have assigned categories they will show as a drop-down list when you enter a new invoice or transaction.

Transaction categories can be reported on, refer How to report by invoice category.

Previous: The Edit Menu Next: Virtual stores

From:

https://docs.msupply.org.nz/ - mSupply documentation wiki

Permanent link: https://docs.msupply.org.nz/other\_stuff:transaction\_categories?rev=1571232983

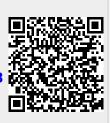

Last update: 2019/10/16 13:36